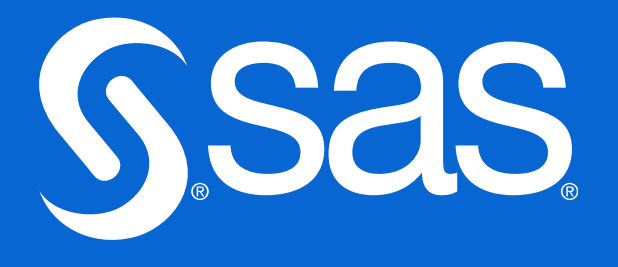

# **Hvordan kan du oppdaga og reducera skjevheter i SAS Viya** FANS netteverksmöte Data Science/Analytics 2024-03-13

### Mathias Lanner | SAS Institute

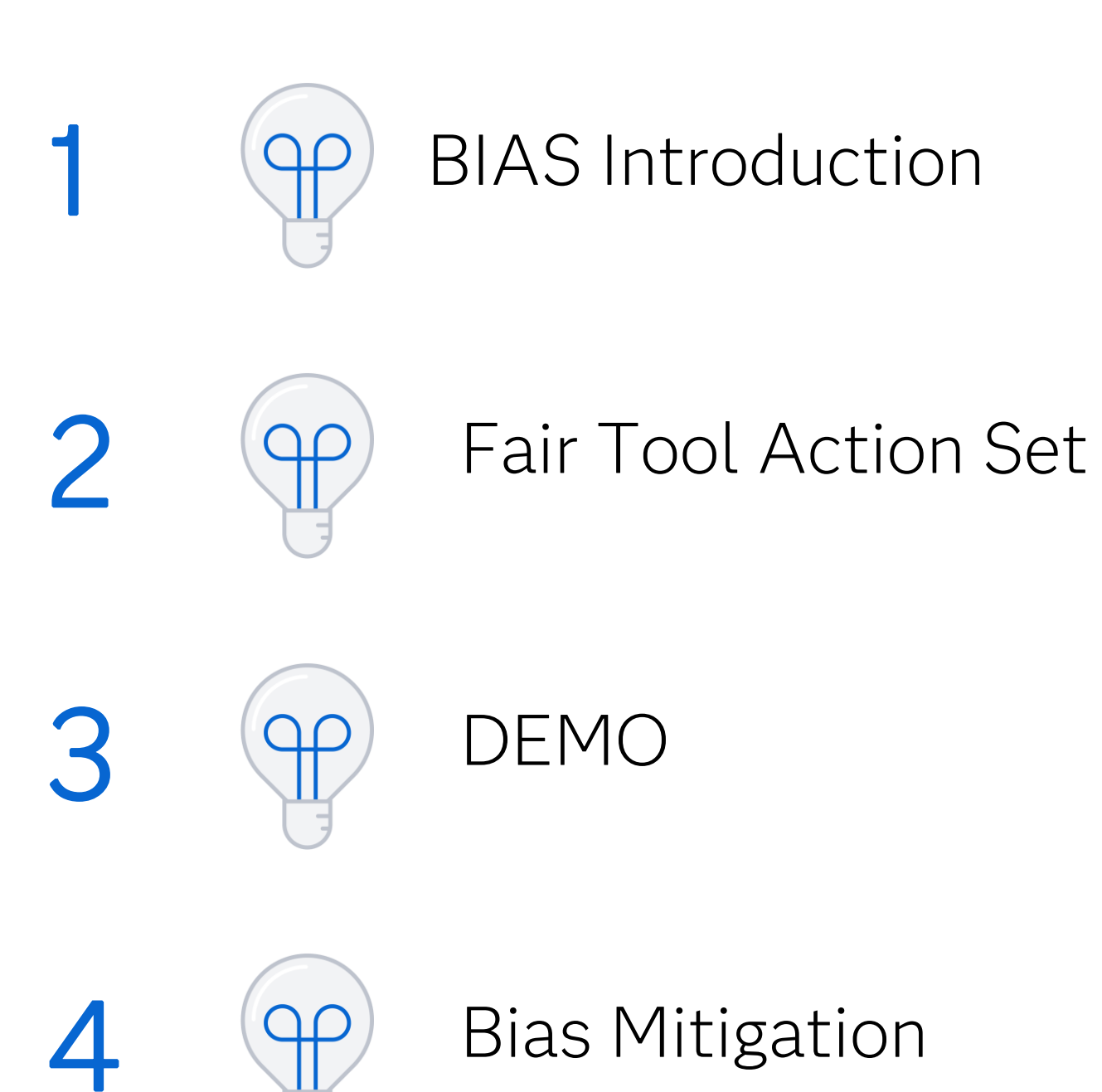

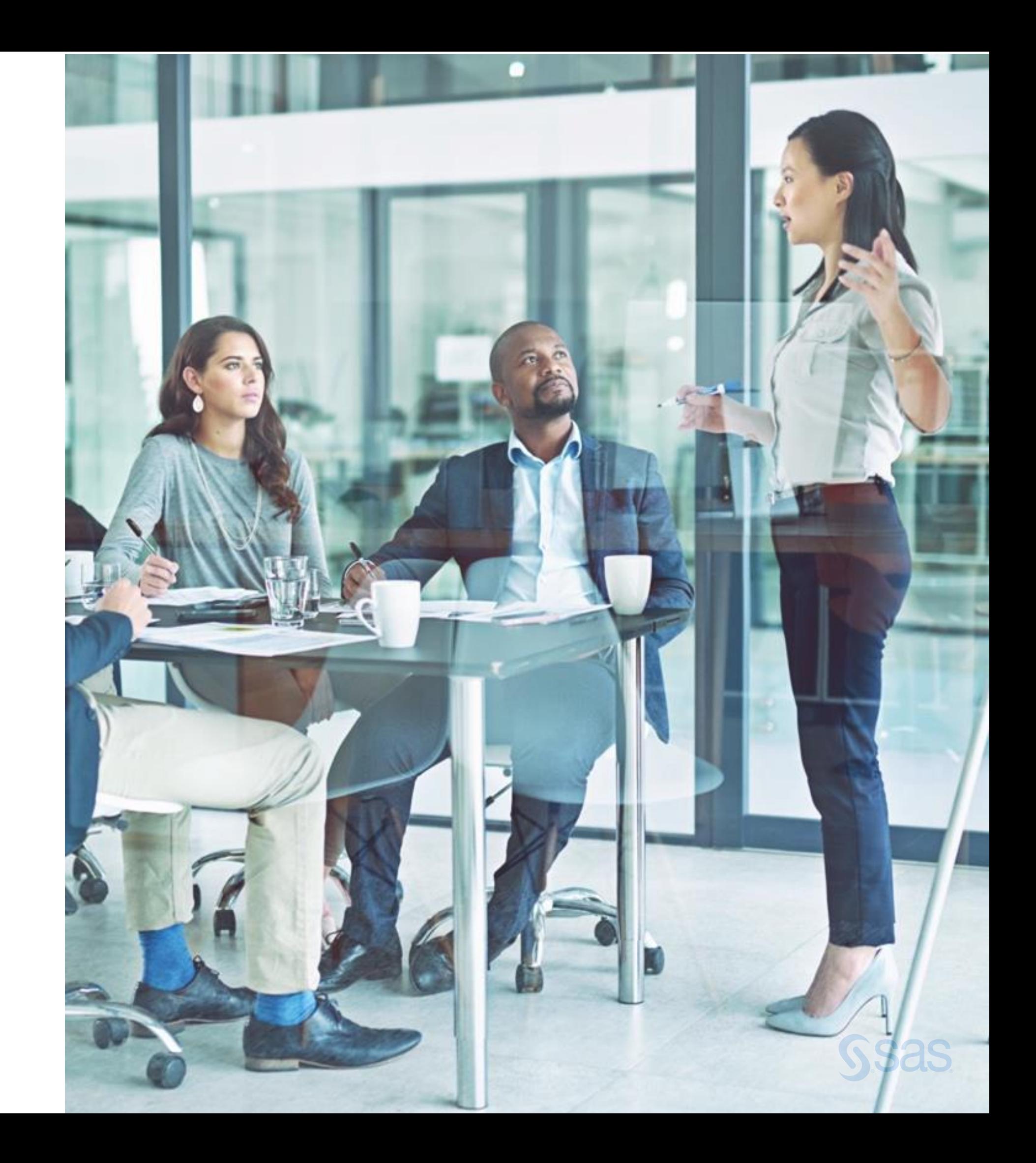

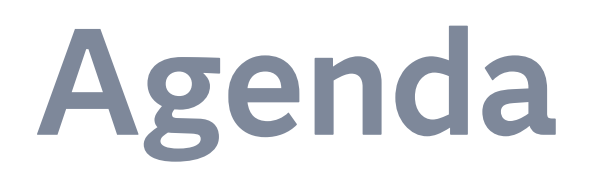

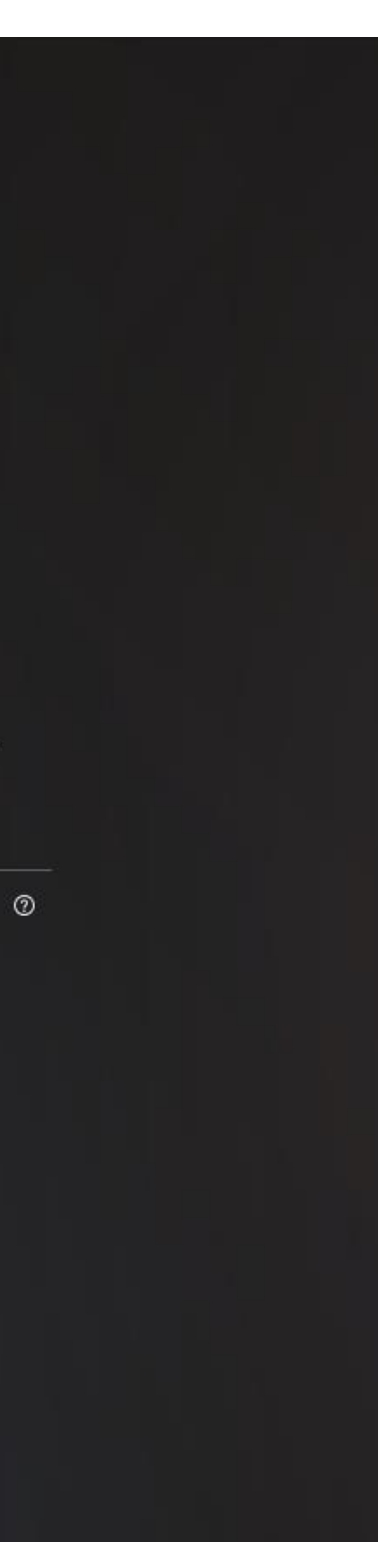

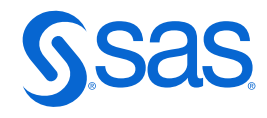

### **Ett litet experiment** Tänk på en läkare som går i en korridor………………………………………………………….

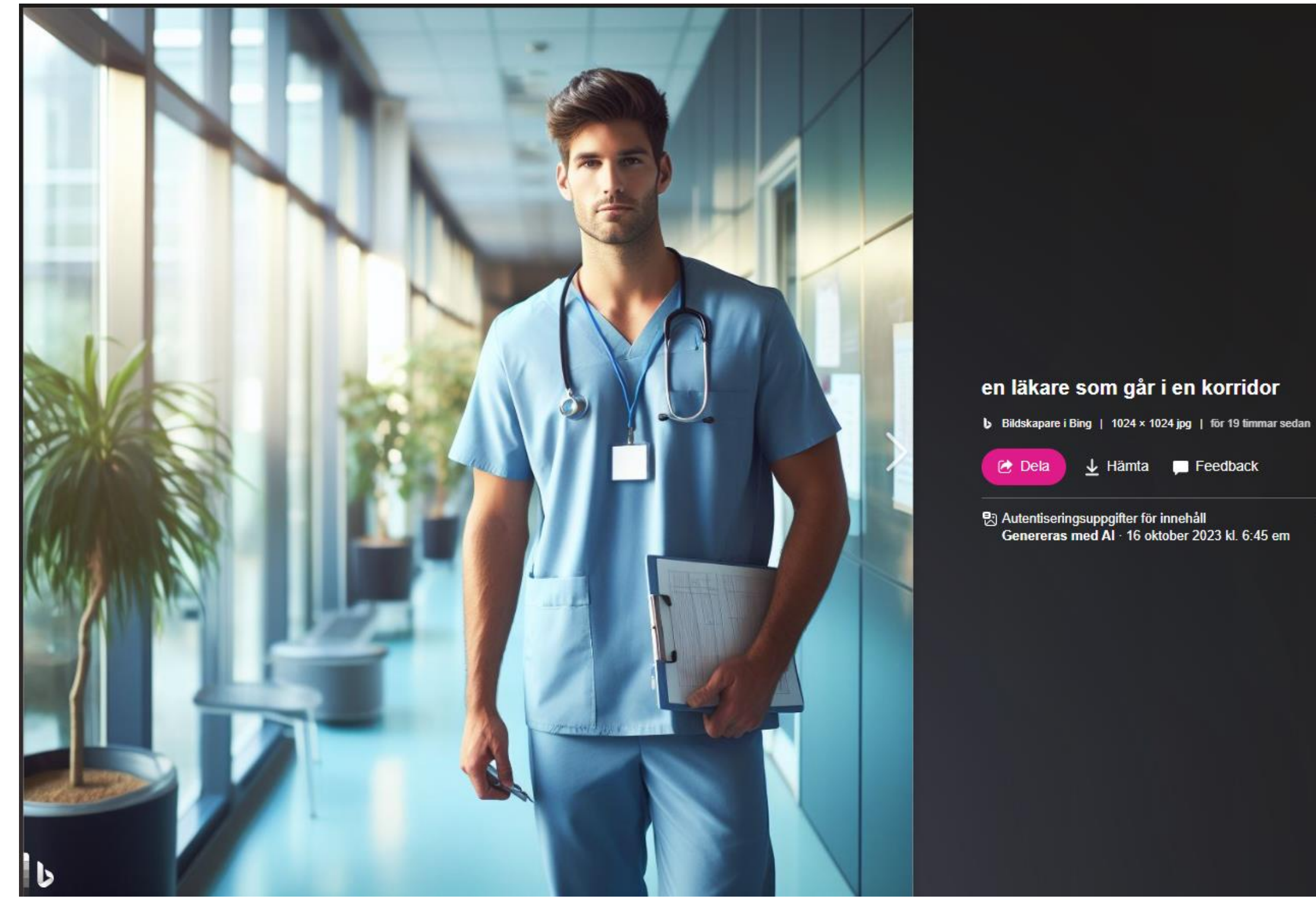

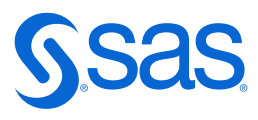

### **Ett till** Tänk på en kvinnlig läkare………………………………………………………….

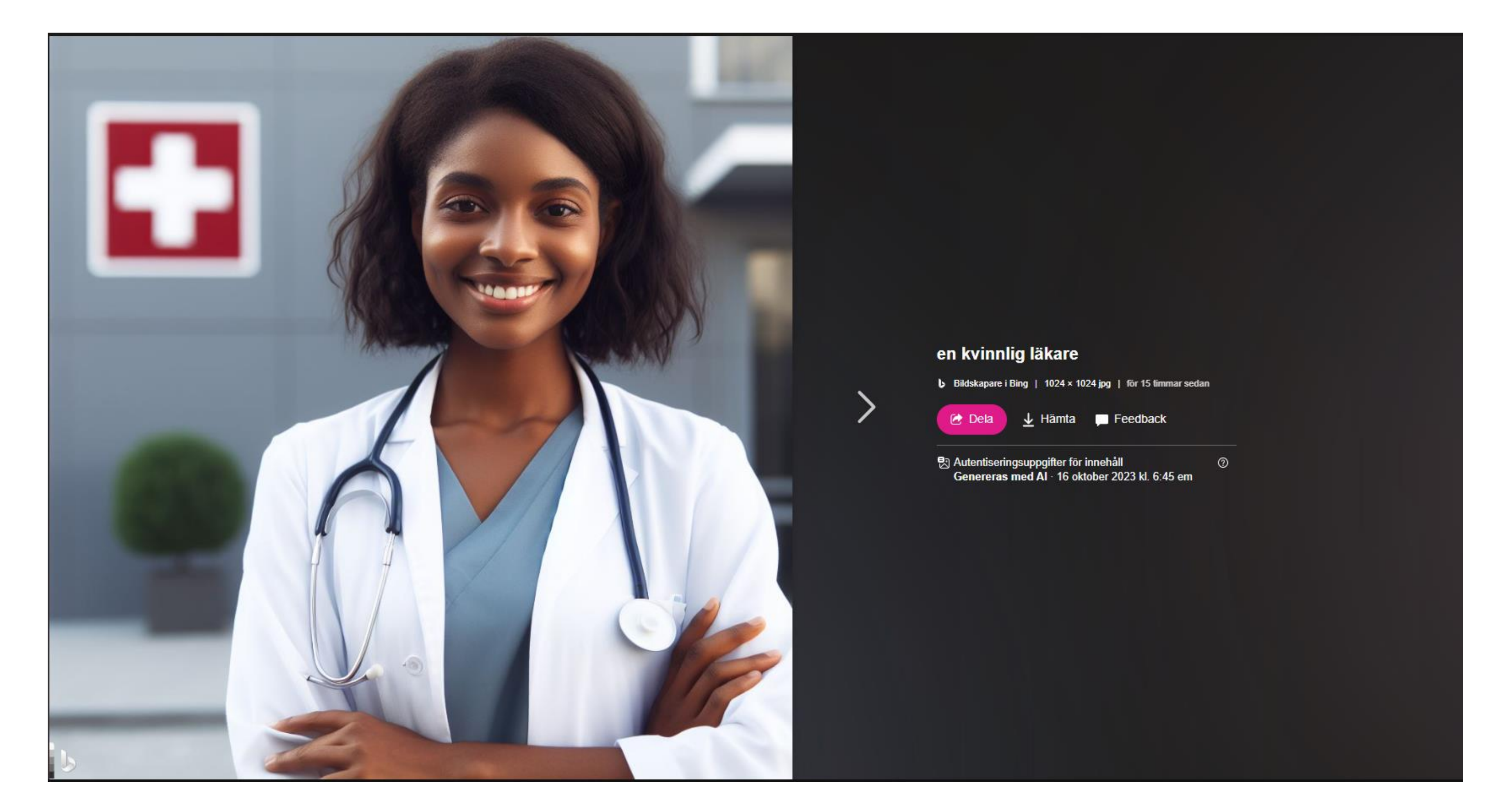

### **Vet ni vad detta är?**

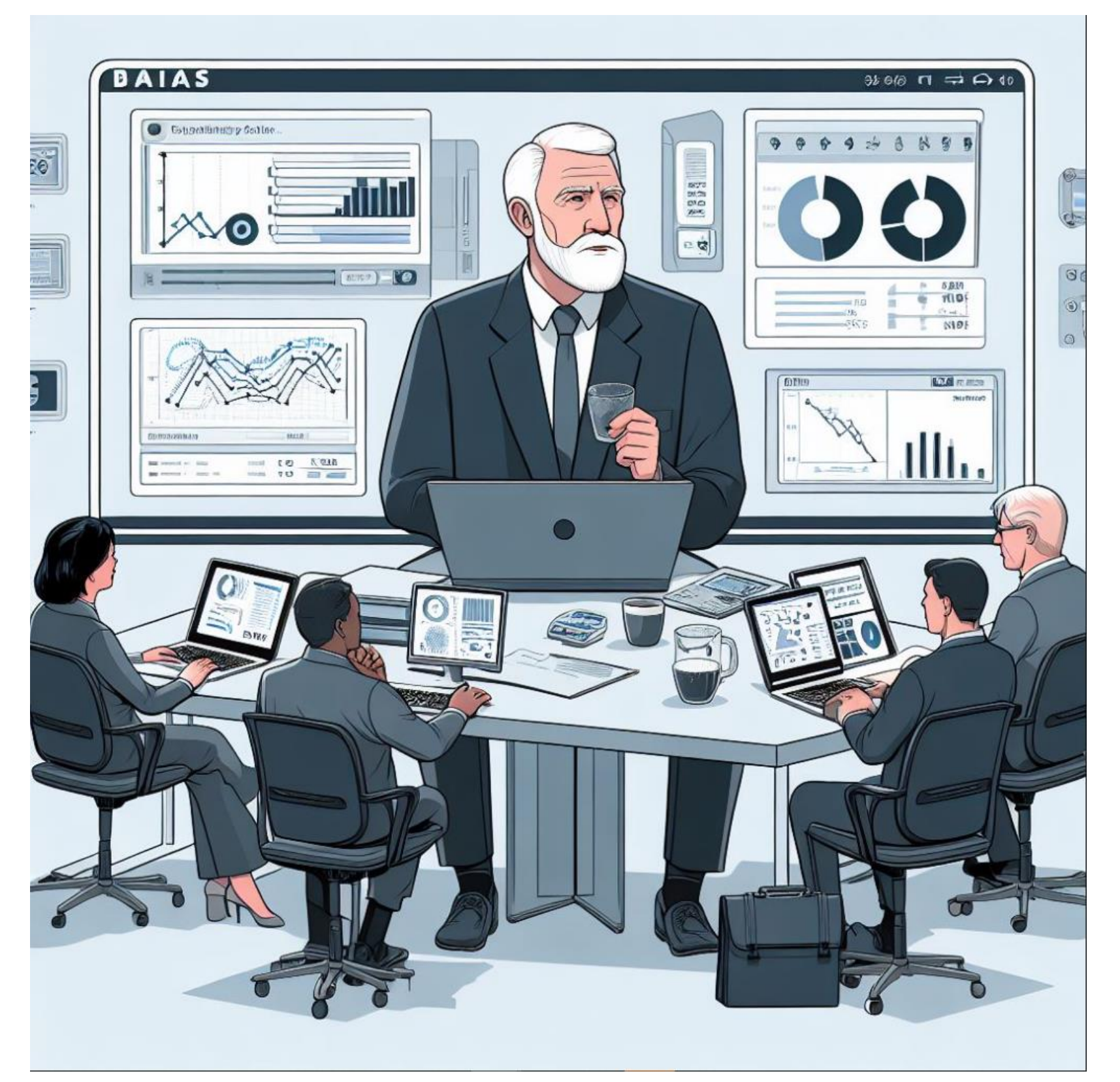

### En 54-årig Advisor från ett It-bolag som presenterar BIAS för ett antal SAS-

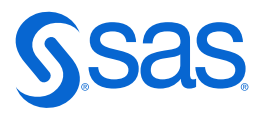

användare

Copyright © SAS Institute Inc. All rights reserved.

# **Vad är detta exempel på?**

BIAS

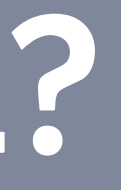

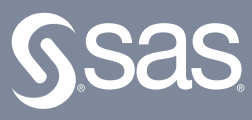

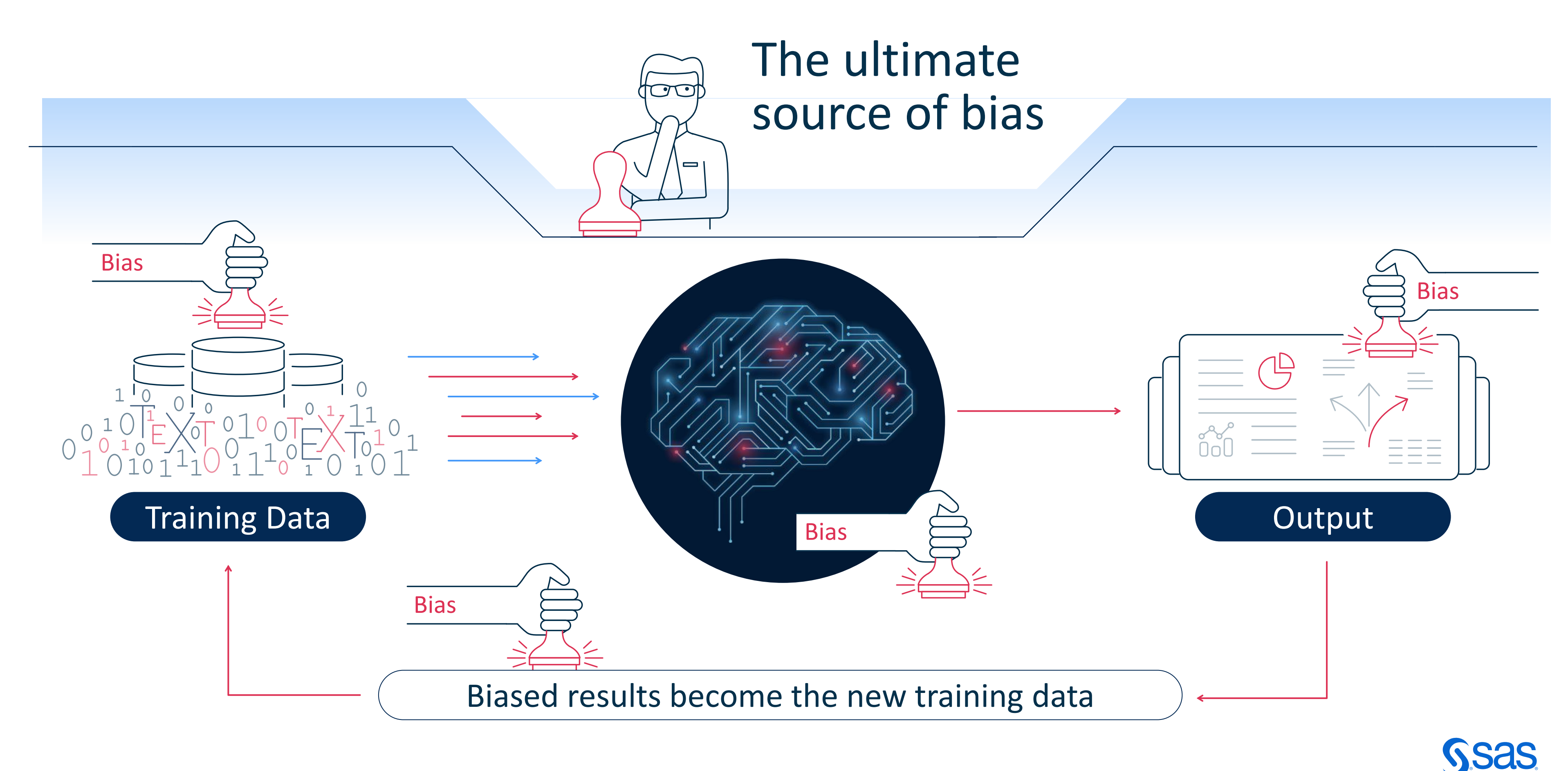

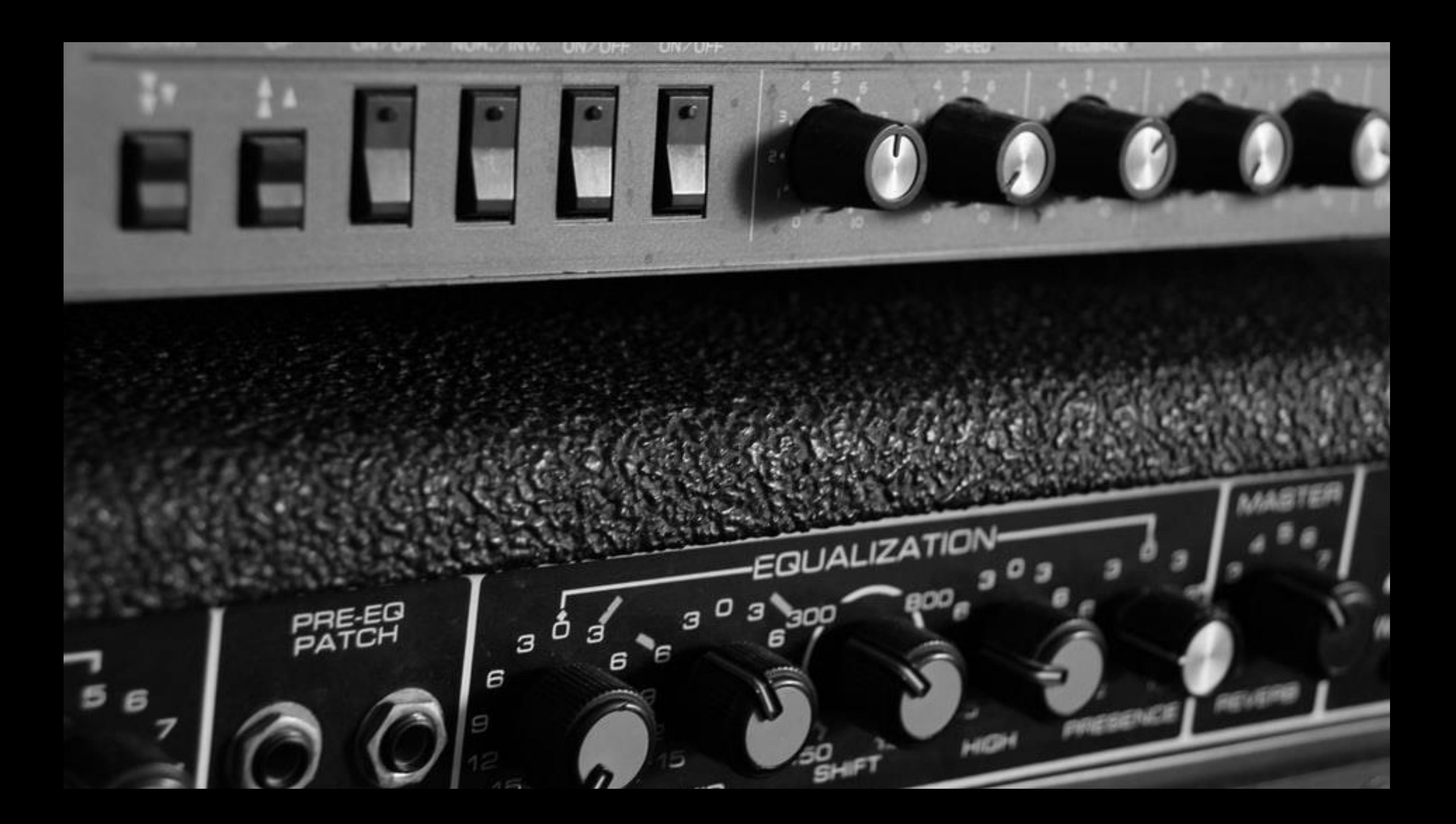

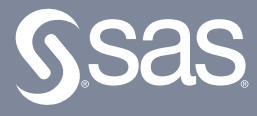

### **Fair Tool Action set**

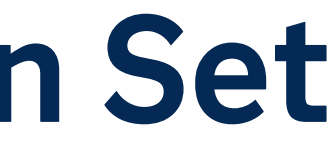

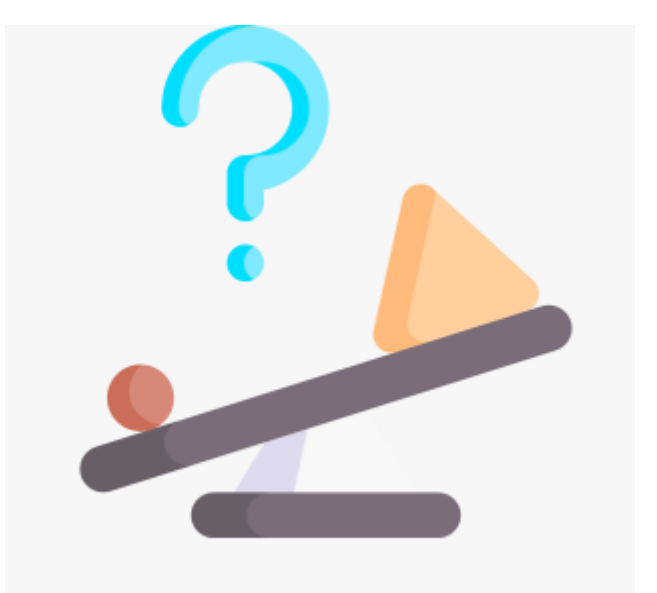

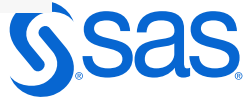

- Nominal Bias Statistics
	- DemographicParity maximum pairwise difference in INTO\_EVENT
	- PredictiveParity maximum pairwise difference in the predicted variable corresponding to the event level
	- EqualAccuracy maximum pairwise difference in ACC
	- EqualizedOdds larger of the maximum pairwise differences in TPR and FPR
	- EqualOpportunity maximum pairwise difference in TPR
- Interval Bias Statistics
	- PredictiveParity maximum pairwise difference in the predicted variable

### **Fair AI Tools Action Set** Bias Metrics

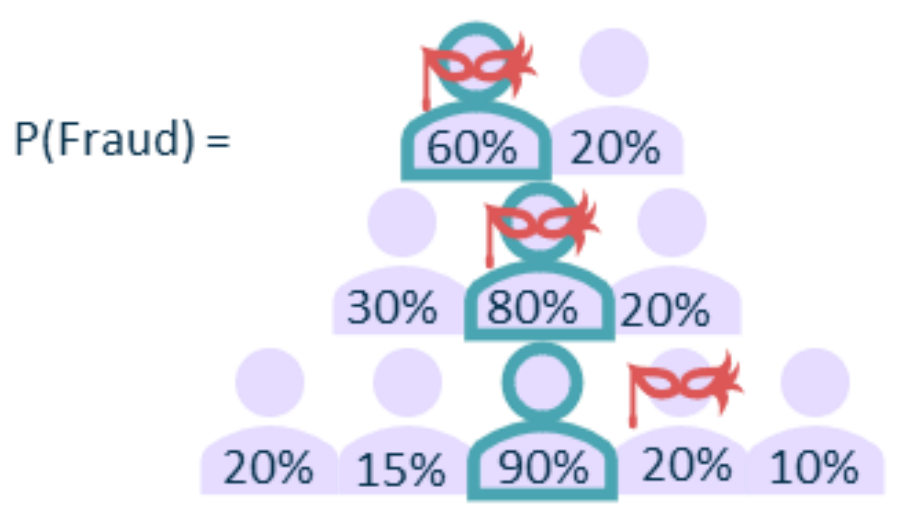

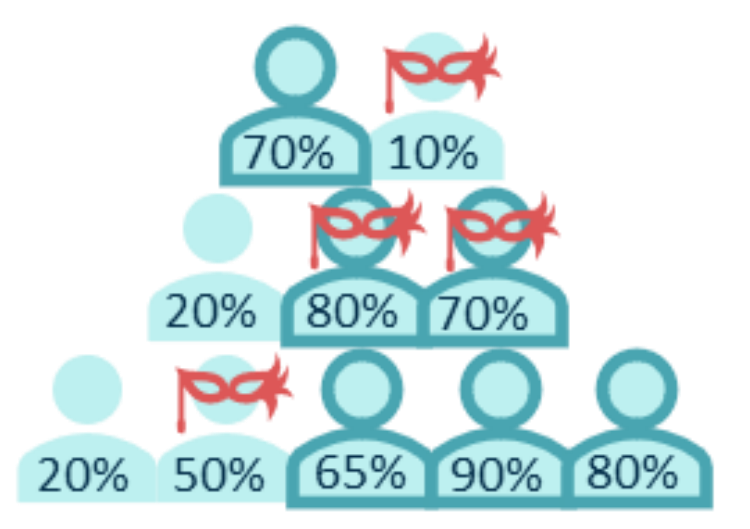

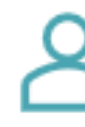

predicted fraudster

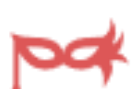

true fraudster

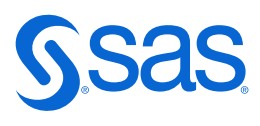

### **Fairness Statistics Explained**

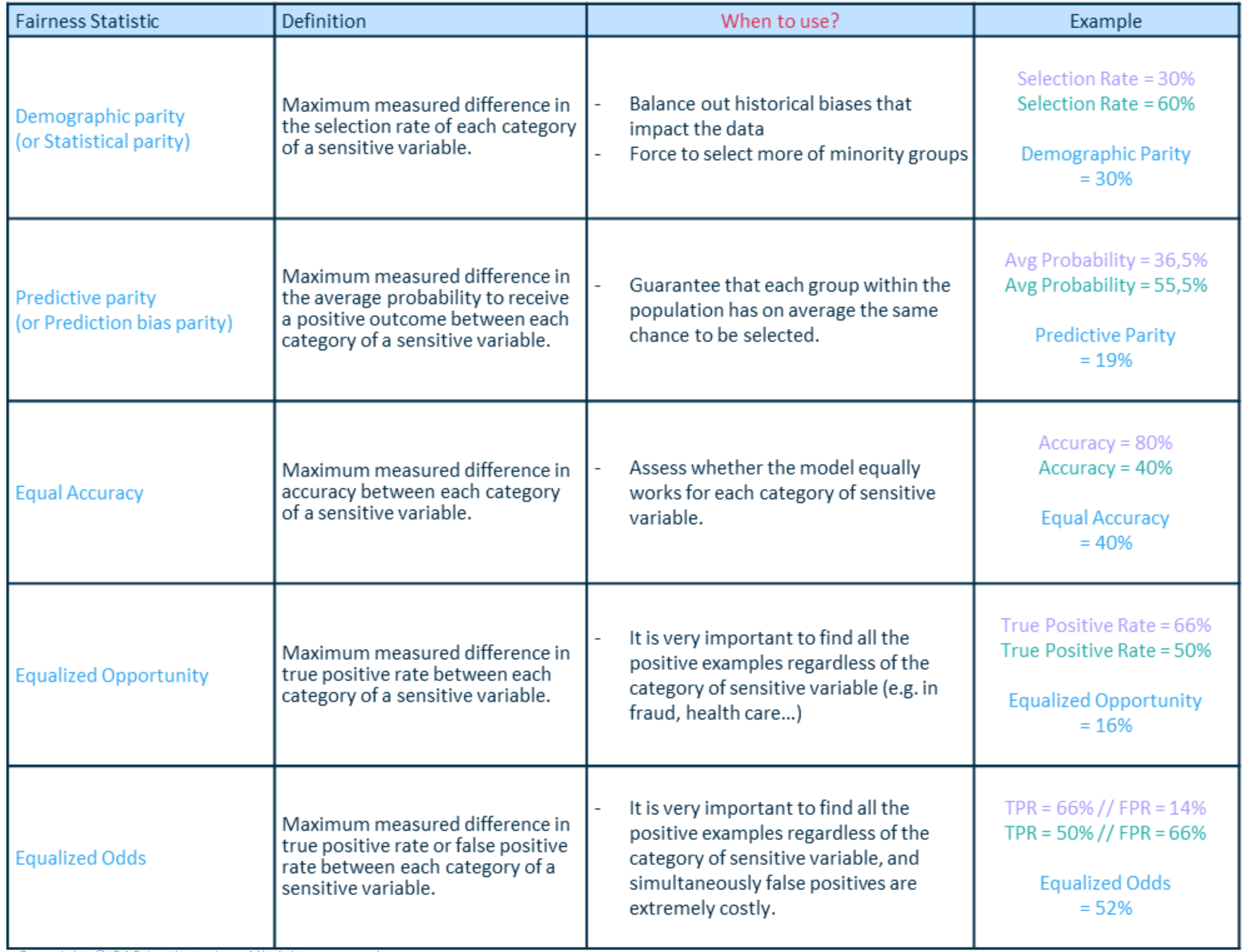

**Average Probability** 

55,5%

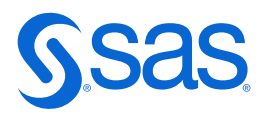

### **Fairness Statistics Explained**

**Predictive parity (or Prediction bias parity) –** Maximum measured difference in the average probability to receive a positive outcome between each category of a sensitive variable.

*Example: How much does the average probability to be granted a loan differ between people with origin "Norway" versus "Sweden" (versus other nationalities)?*

*When to use?* Guarantee that each group within the population has on average the same chance to be selected.

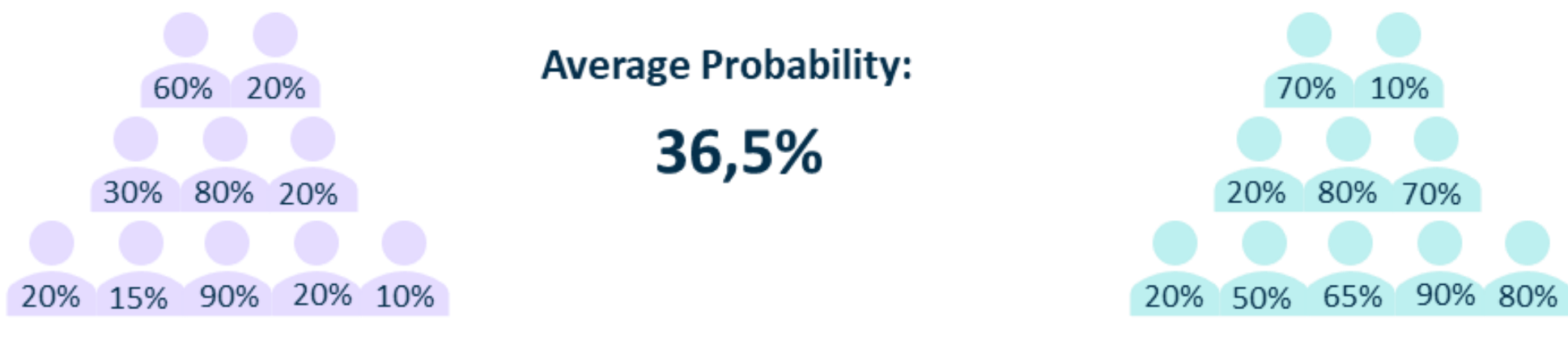

Predictive Parity = 19% (|55,5%-36,5%|)

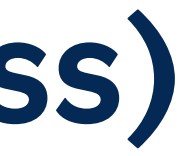

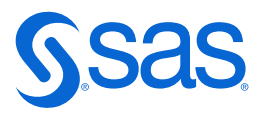

- An **input table**. Typically, this the data table that you use to test the model.
- A scoring function or model output variables
- Predicted target variable/variables (P\_Bad1/P\_Bad0)
- A sensitive variable to assess for bias. The model's performance and average predictions are calculated for each level of the sensitive variable and compared in order to produce bias metrics.
- A response variable to use for model assessment.
- A list of response levels. For models that predict a nominal response variable, you must specify the level of the response variable that corresponds to each predicted target variable.

### **Fair AI Tools Action Set(Fairness) Required Specifications**

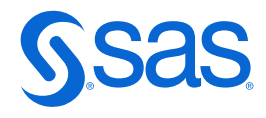

### **How to Assess Model Fairness with SAS Studio?**

fairAITools.assessBias Action

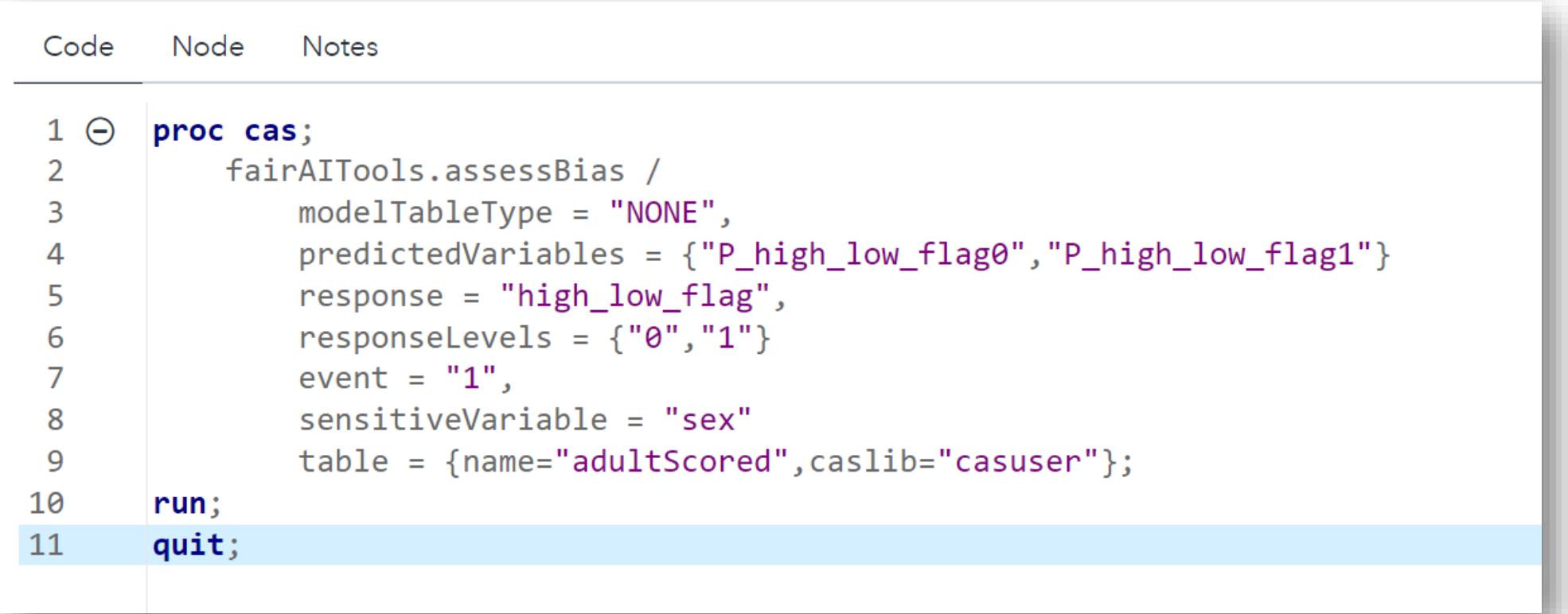

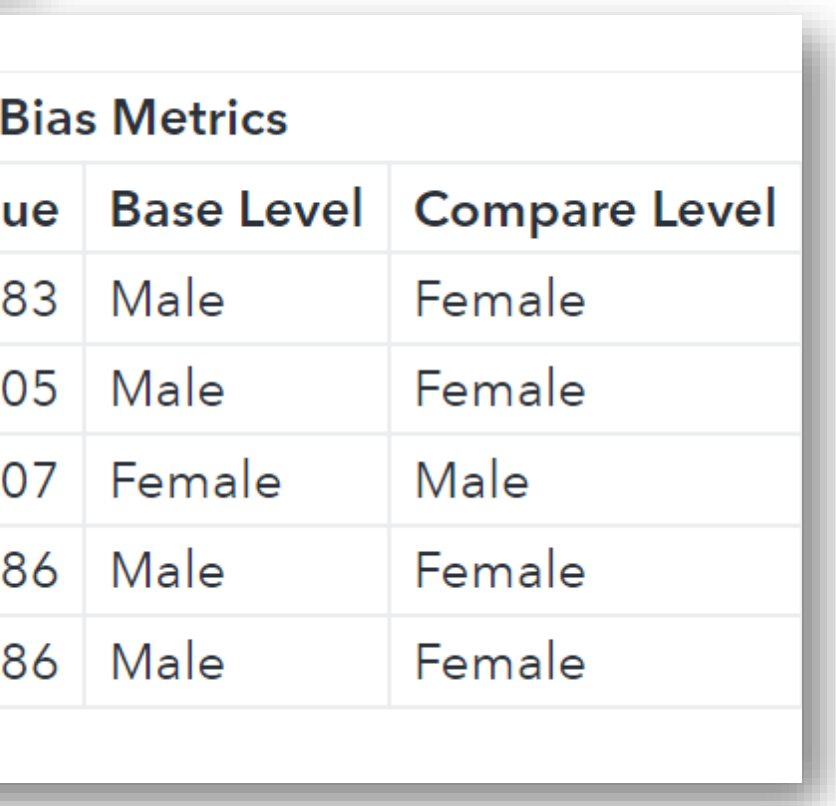

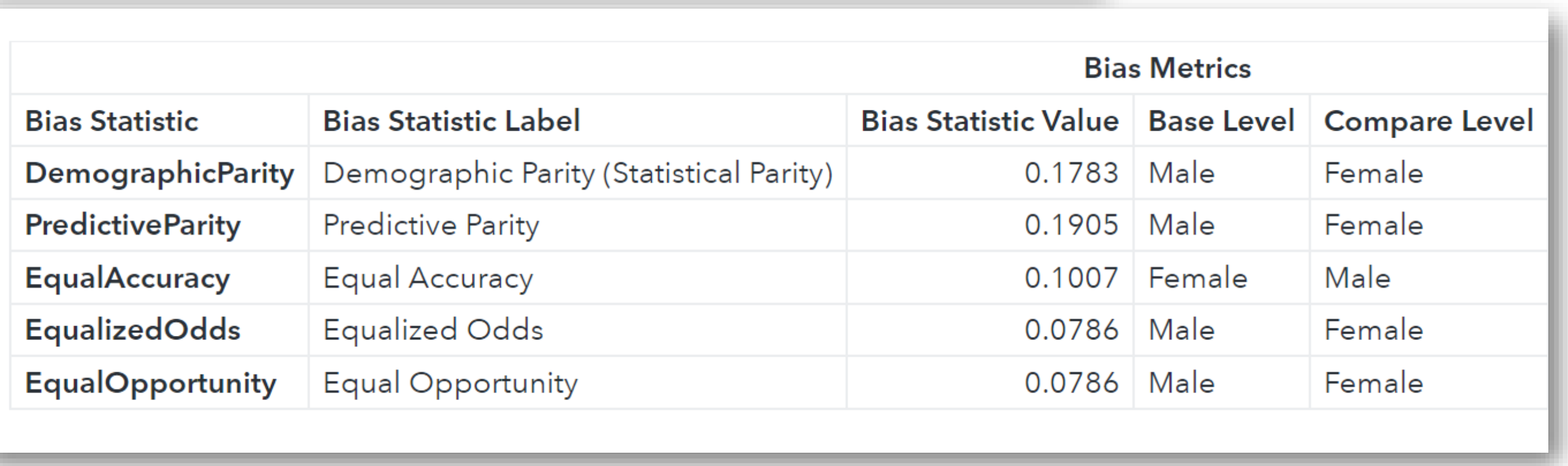

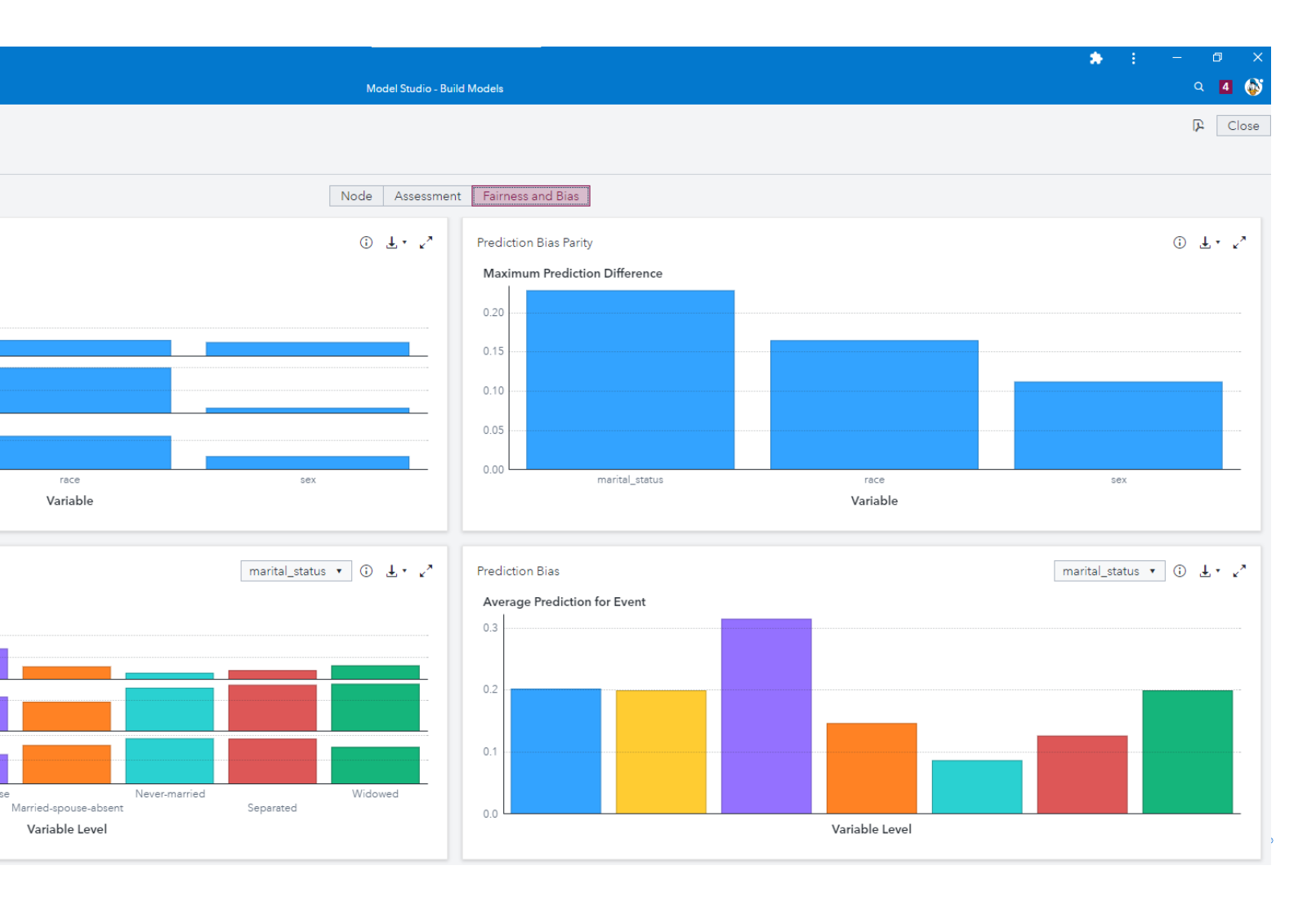

### **How to Assess Model Fairness with Model Studio?**

Married-AF-spouse

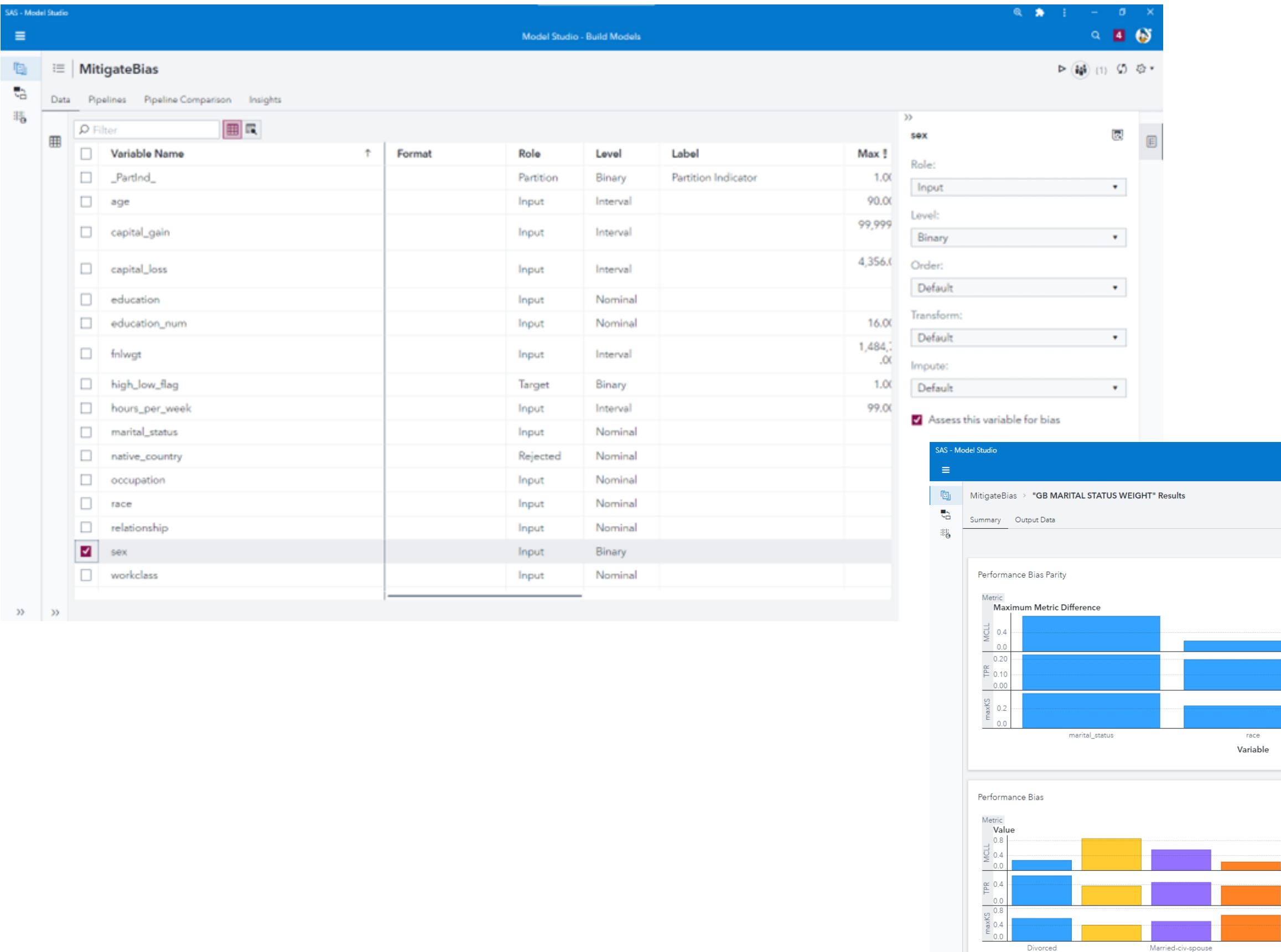

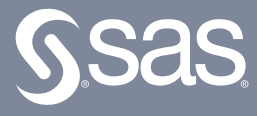

### **Demo –Assess Bias**

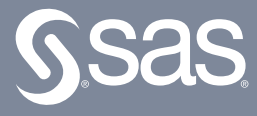

## **Bias Mitigation**

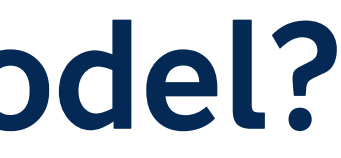

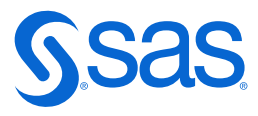

### **How to Mitigate Bias in your Model?**

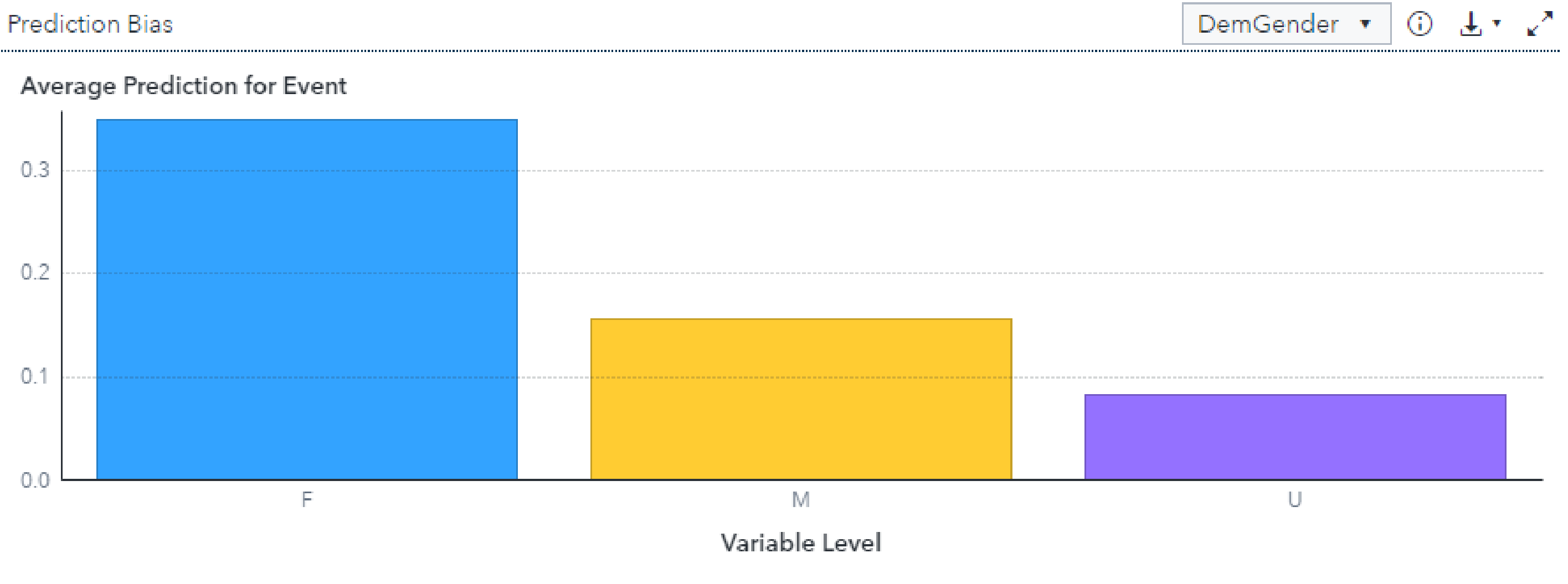

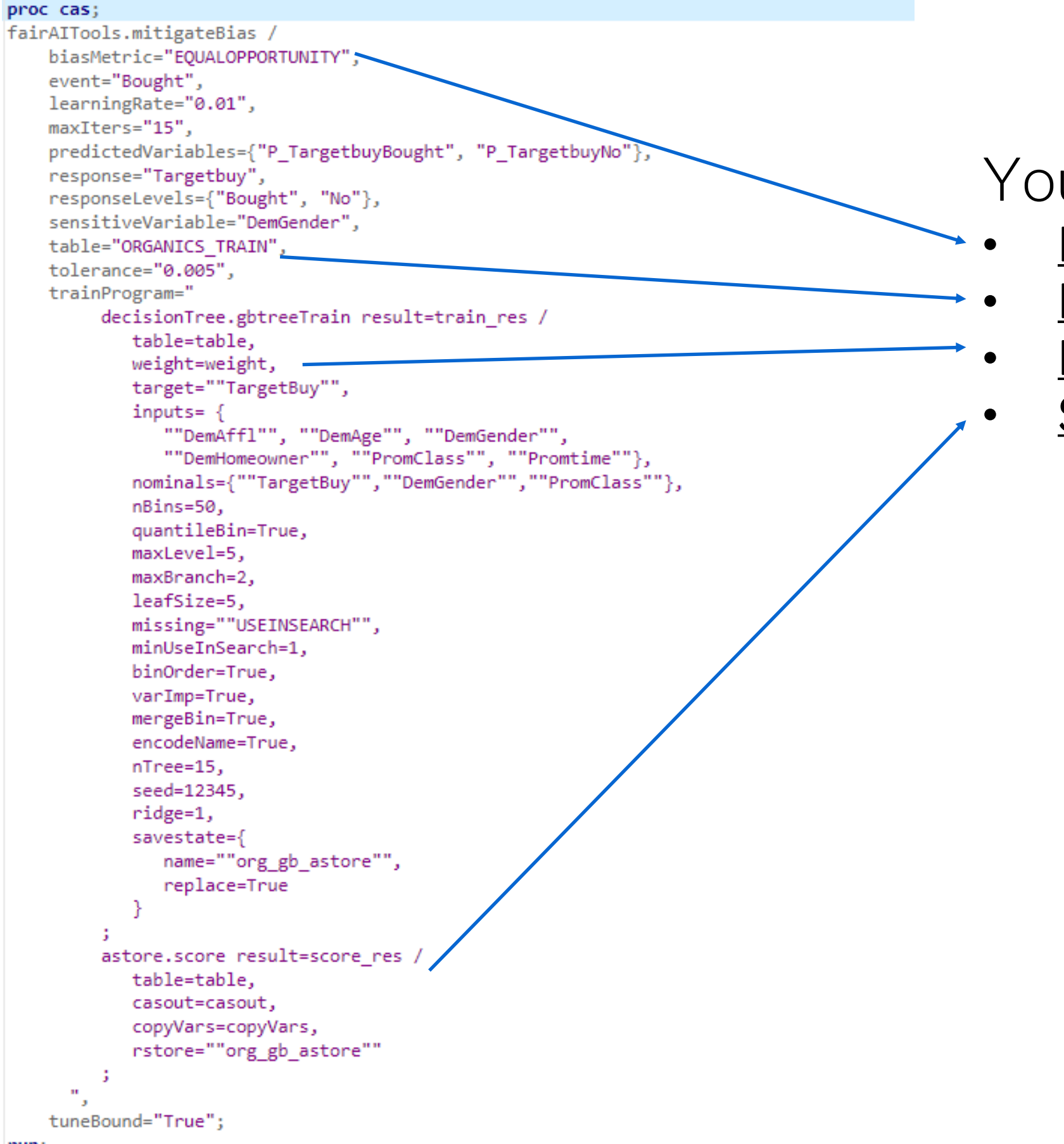

### **Fair AI Tools Action Set (Mitigate)**

### You need the following pieces:

- **BiasMetrics**
- **Dataset**
- 
- **Scoring Function**

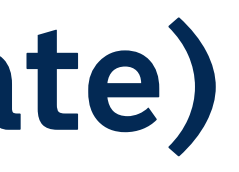

### ML-model must Support Weight parameter

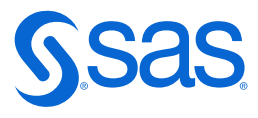

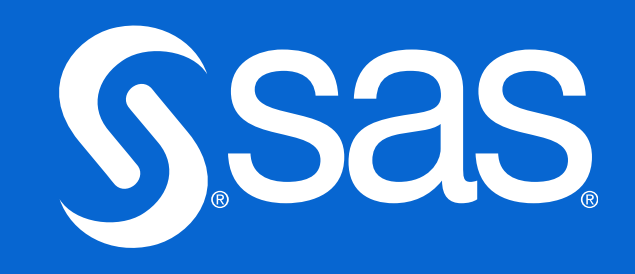